# Table des matières

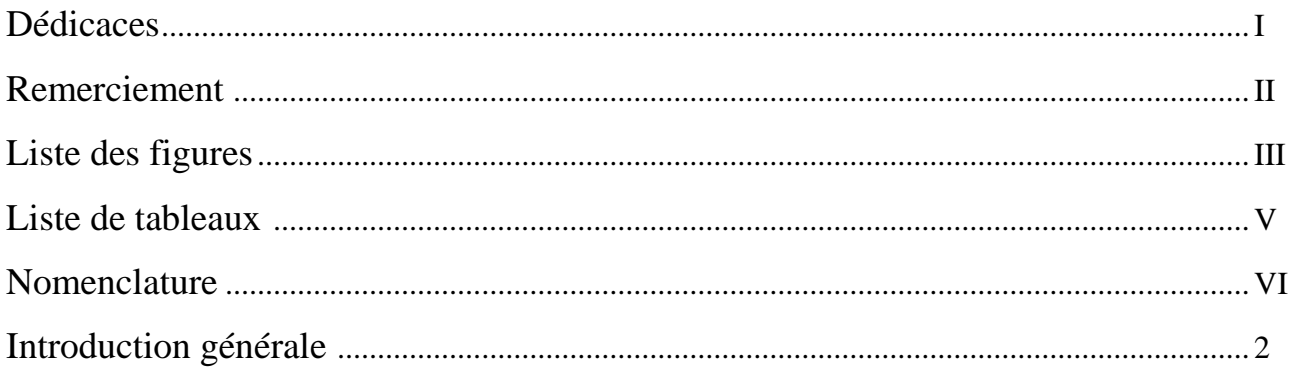

## Chapitre I : Étude bibliographique

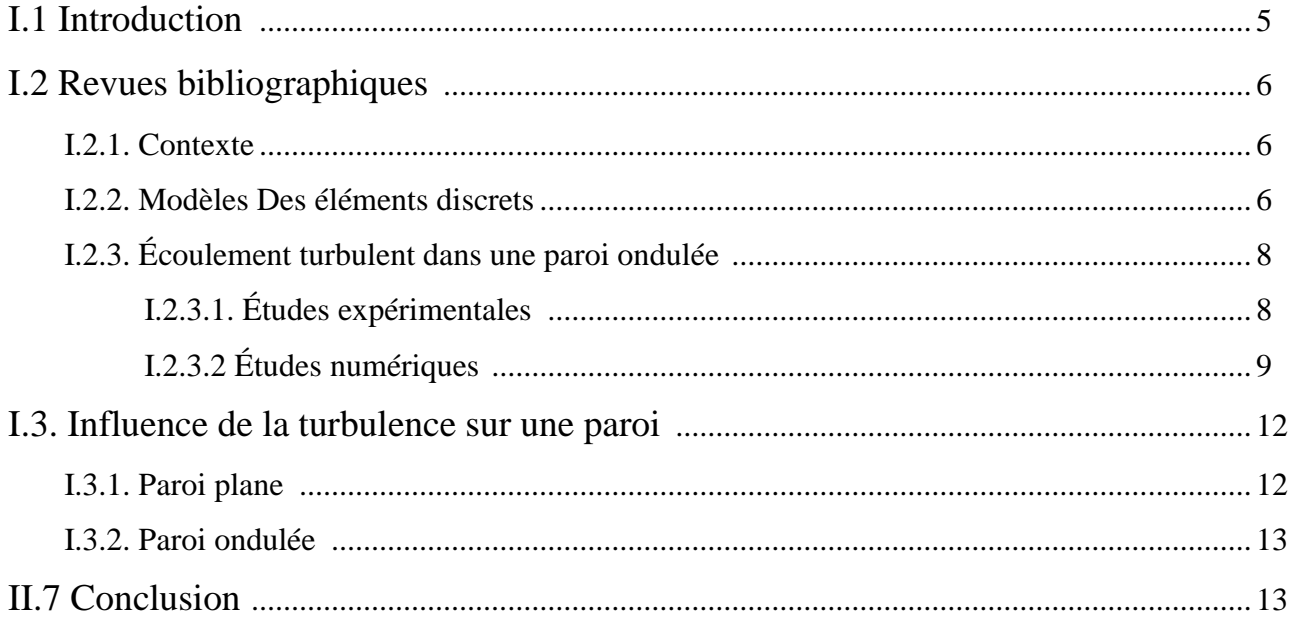

#### Chapitre II : Formulation mathématique et modélisation de la turbulence

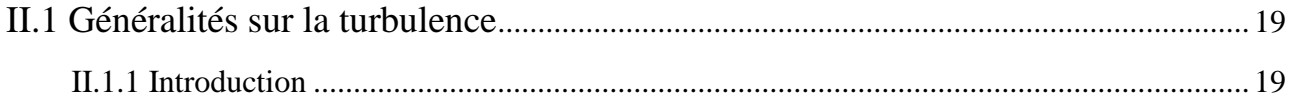

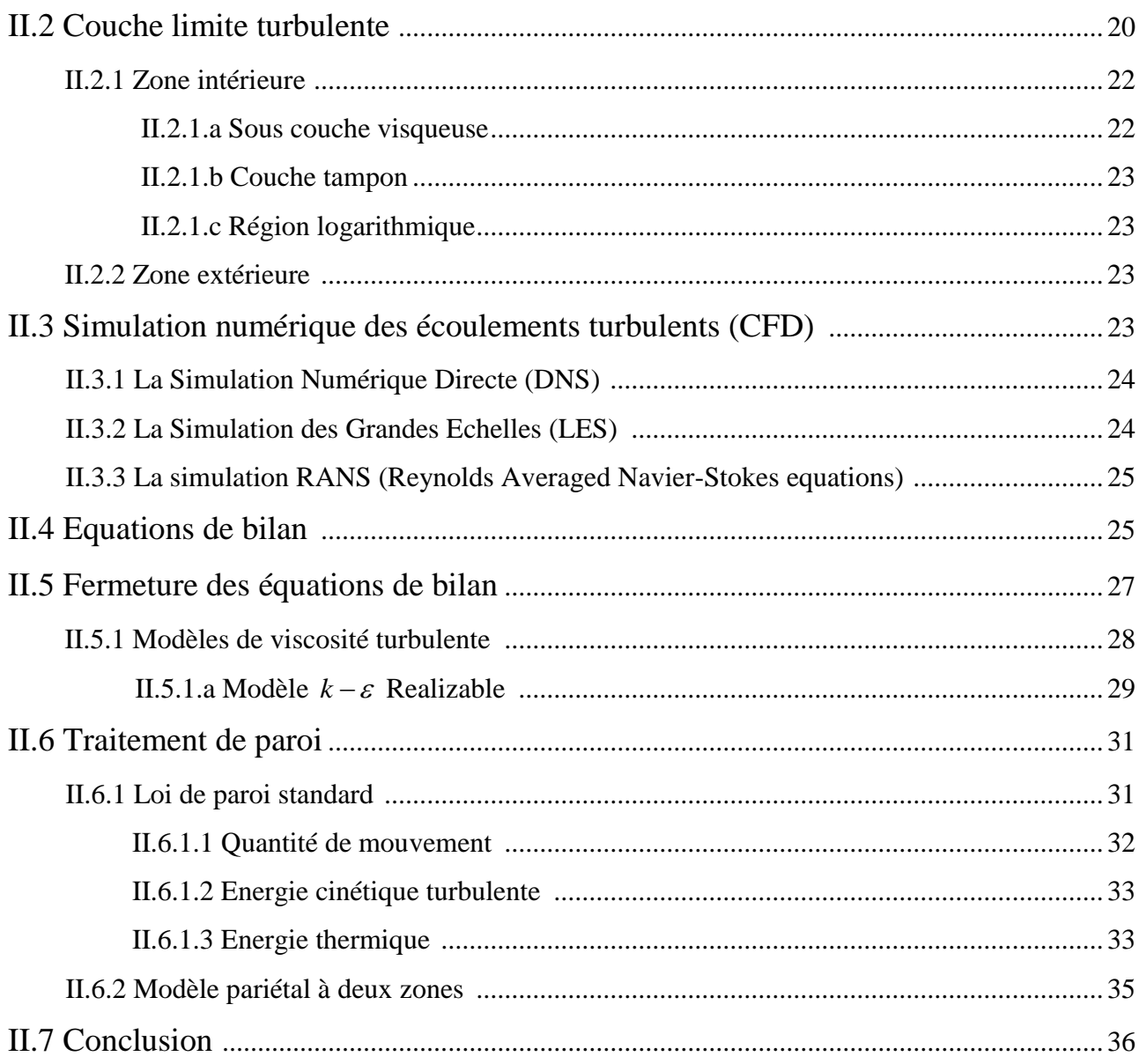

### Chapitre III : Etude de cas et présentation du code FLUENT

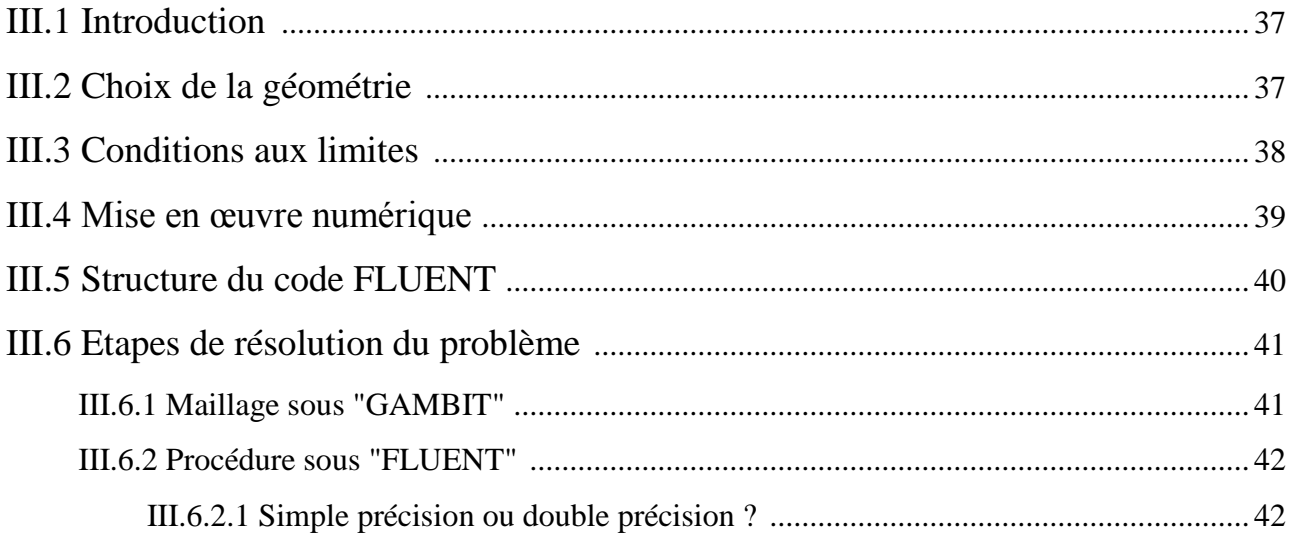

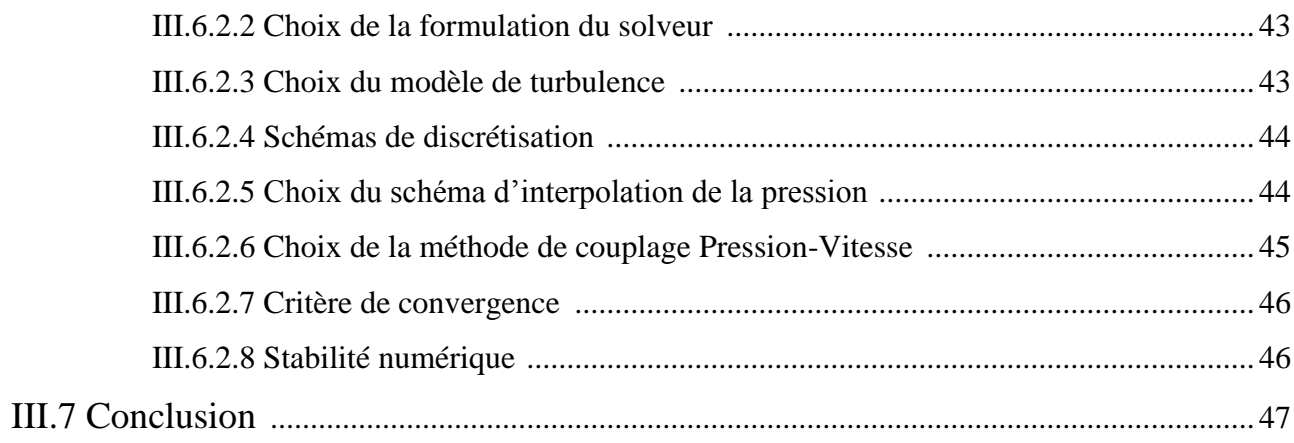

## **Chapitre IV : Résultats et discussions**

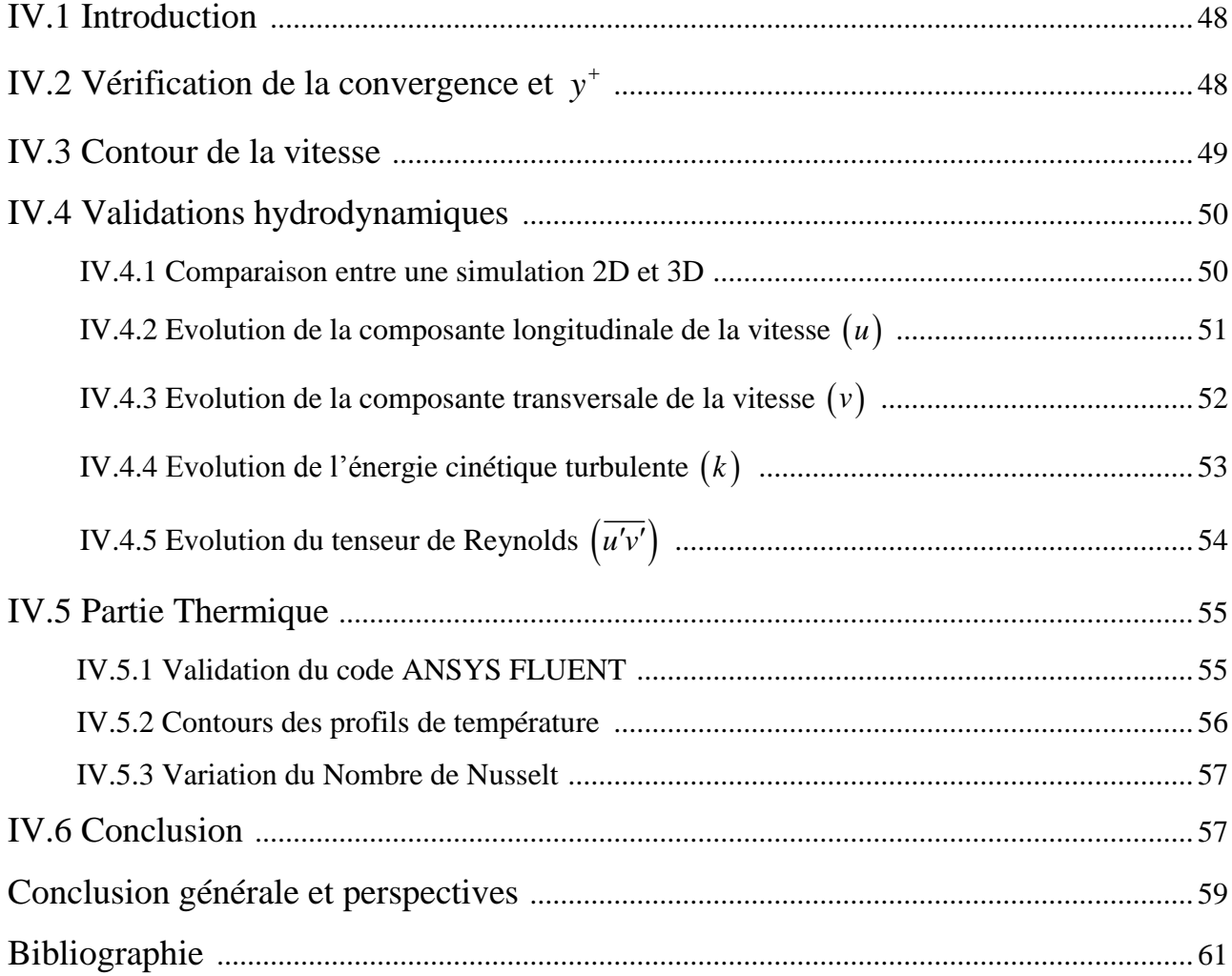